# <span id="page-0-0"></span>Master in Data Science Mining Unstructured Data

**Wordnet** [similarities](#page-1-0) Part 1 Wordnet [similarities](#page-3-0) Part 2 Wordnet [similarities](#page-5-0) Part 3

<span id="page-1-0"></span>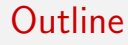

Wordnet [similarities](#page-1-0) Part 1

Wordnet [similarities](#page-3-0) Part 2

Wordnet [similarities](#page-5-0) Part 3

### 1 [Wordnet similarities Part 1](#page-1-0)

2 [Wordnet similarities Part 2](#page-3-0)

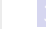

3 [Wordnet similarities Part 3](#page-5-0)

# Part1: Installing libraries and requirements

**Wordnet** [similarities](#page-1-0) Part 1

Wordnet [similarities](#page-3-0) Part 2

**Wordnet** [similarities](#page-5-0) Part 3

- Review libraries understand what libraries and which requirements are required and why
- Review the wordnet attribute table understand the attributes, their definitions and review code examples.
- Examples for each attribute, read the examples so that in the next parts you can look for the other samples
- Study the reference look for the [reference link \(click here\)](https://wordnet.princeton.edu) and the rest of the attributes

<span id="page-3-0"></span>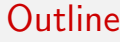

Wordnet [similarities](#page-1-0) Part 1

Wordnet [similarities](#page-3-0) Part 2

Wordnet [similarities](#page-5-0) Part 3

1 [Wordnet similarities Part 1](#page-1-0)

3 [Wordnet similarities Part 3](#page-5-0)

2 [Wordnet similarities Part 2](#page-3-0)

## Part2: Word synsets and relations

**Wordnet** [similarities](#page-1-0) Part 1

Wordnet [similarities](#page-3-0) Part 2

**Wordnet** [similarities](#page-5-0) Part 3

- follow the codes on part2 You will work with the meaning of synset and synsets
- synset info() function review the function and with the help of attribute table, complete it
- **Practice it with more words Practice it with the word 'cat' and** then whatever other word you prefer!
- Explore hypernyms and hyponyms Follow the codes to complete TODO part for hypernyms, then write the hyponym function
- Explore lemmas and different languages Try to produce lemmas in different languages, practice with synonyms and antonyms of the words

<span id="page-5-0"></span>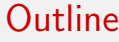

Wordnet [similarities](#page-1-0) Part 1

Wordnet [similarities](#page-3-0) Part 2

Wordnet [similarities](#page-5-0) Part 3

1 [Wordnet similarities Part 1](#page-1-0)

2 [Wordnet similarities Part 2](#page-3-0)

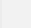

### 3 [Wordnet similarities Part 3](#page-5-0)

## <span id="page-6-0"></span>Part 3 : Document similarity with wordnet synsets

**Wordnet** [similarities](#page-1-0) Part 1

**Wordnet** [similarities](#page-3-0) Part 2

**Wordnet** [similarities](#page-5-0) Part 3

- Document similarity function Try to understand and run the function.
- $\blacksquare$  Try the function with more examples try to run it with more sentences, does it work for a bigger text?